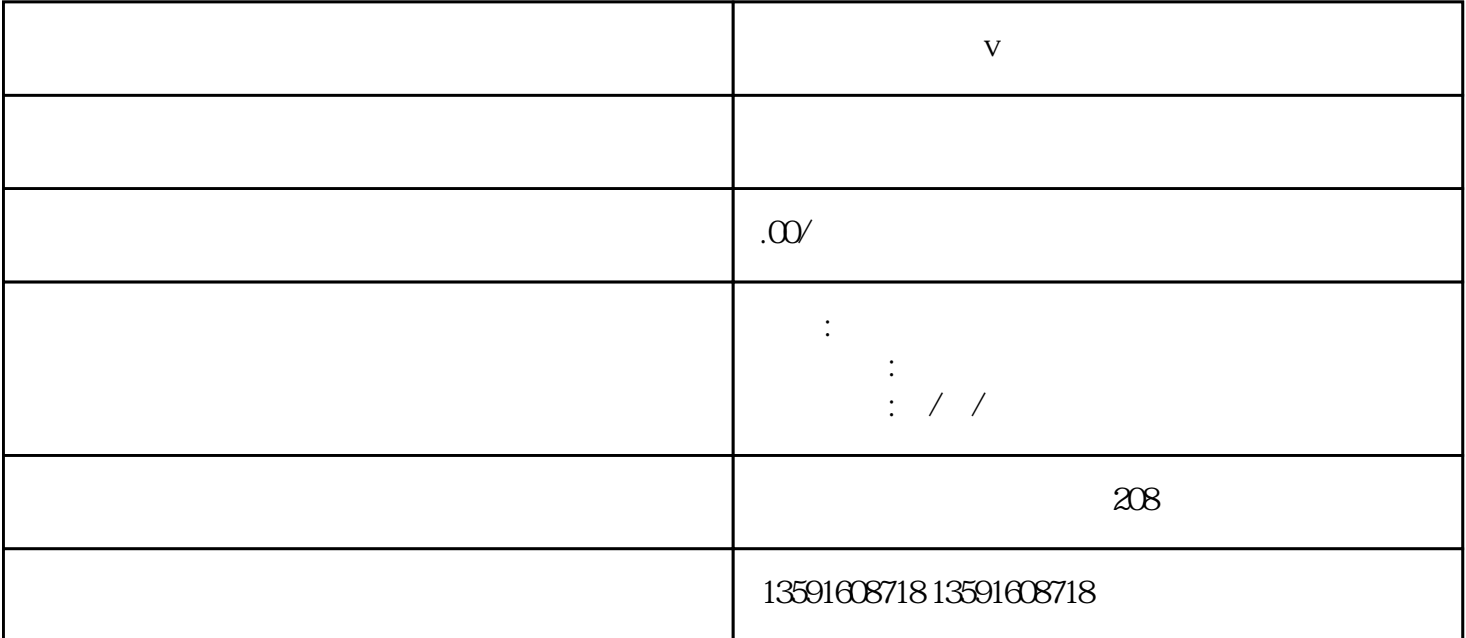

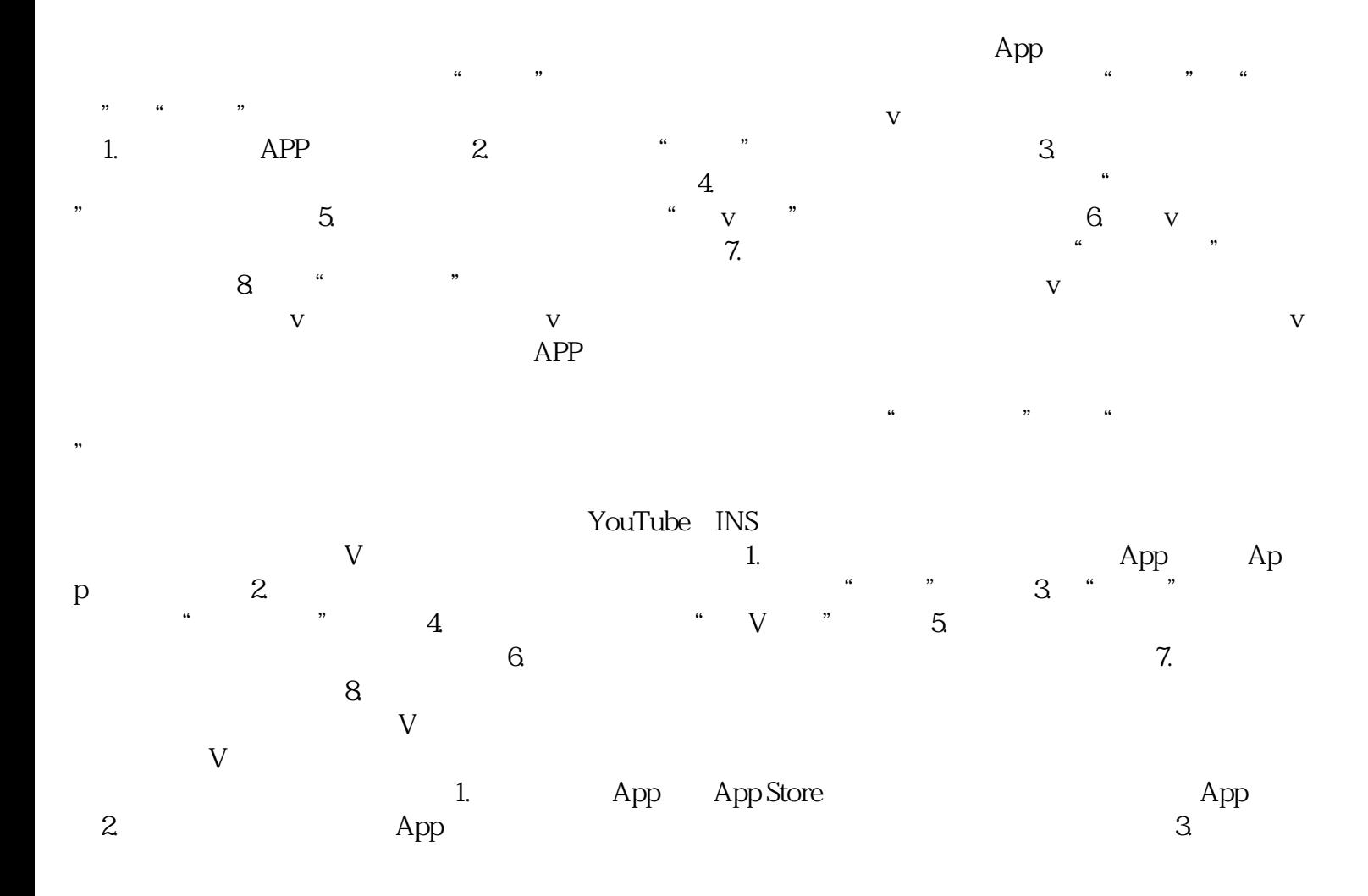

**中医诊所认证蓝v有什么用**

 $\mathcal{A}$ .  $\rm{App}$  , where  $\rm{App}$  , we have  $\rm{N}$  , we have  $\rm{N}$  , we have  $\rm{N}$  , we have  $\rm{N}$  $\frac{1}{2}$  and  $\frac{1}{2}$  and  $\frac{1}{2}$  a

 $6.$